ImplementingLinux-Enabled Condor in WindowsComputer Labs

> Horst SeveriniChris Franklin, Josh AlexanderUniversity of Oklahoma

## What is Condor?

• Condor® is a program developed by the University of Wisconsin to allow desktop computers to harness idle time to perform computationally intensive operations.

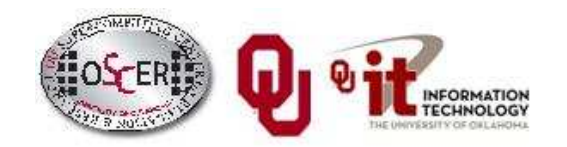

# Why do you need it?

• Condor® provides free computing cycles for scientific and research use, which increasessupercomputing capacity by acquiring additional computing time on otherwise idle desktop PCs incampus PC labs.

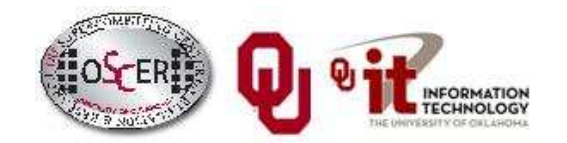

## Condor: Linux vs. Windows

- Condor inside Linux: full featured
- Condor inside Windows®: "clipped"
	- No autocheckpointing
	- –No job automigration
	- –No remote system calls
	- –— No Standard Universe

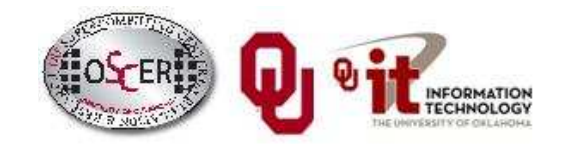

## Lots of PCs in IT Labs

At many institutions, there are lots of PC labs managed by a central IT organizations.

- If the head of IT (e.g.,  $CIO$ ) is on board, then all of these PCs can be Condorized.
- But, these labs tend to be Windows® labs, not Linux. So you can't take the Windows® desktop experience away from the desktop users, just to get Condor.
- So, how can we have <u>Linux Condor</u> AND <u>Windows</u>® desktop on the <u>same PC</u> at the <u>same time</u>?

## Solution Attempt #1: VMware

Attempted solution: VMware

- Linux as native host OS
- Condor inside Linux
- VMware inside Linux
- Windows® inside VMware

Tested on ~200 PCs in IT PC labs (Union, library, dorms, Physics Dept)In production for over a year

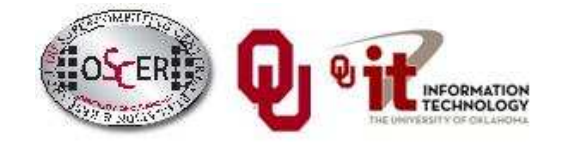

## VMware Disadvantages

Attempted solution: VMware

- Linux as native host OS
- •Condor inside Linux
- $\bullet$ VMware inside Linux
- $\bullet$ Windows® inside VMware

#### **Disadvantages**

- •VMware costs money! (Less so now than then.)
- •Crashy
- VMware performance tuning (straight to disk) was unstable  $\bullet$
- $\bullet$ Sensitive to hardware heterogeneity
- •Painful to manage
- CD/DVD burners and USB drives didn't work in some PCs. •

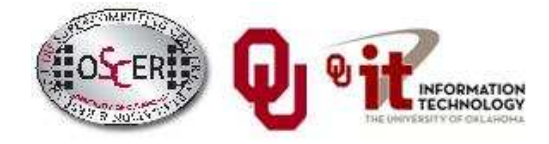

## A Better Solution: coLinux

Cooperative Linux (coLinux)

http://www.colinux.org/

- •FREE!
- •Runs inside native Windows®
- •No sensitivity to hardware type
- •Better performance
- •Easier to customize
- Smaller disk footprint and lower CPU usage in idle
- •Minimal management required (~10 hours/month)

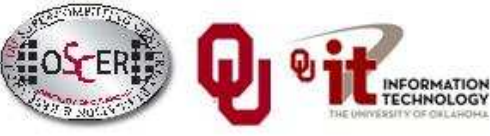

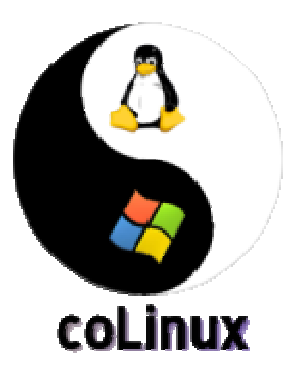

## Preventing BSOD

• The Data Execution Prevention feature inside Windows®, when running on some newer processors, can conflict with coLinux and cause system failure. The solution to this problem is to add the /NOEXECUTE switch to the Windows® boot.ini.

## Network Issue

Networking options

- • Bridged: Each PC has to have a second IP address, so the institution has to have plenty of spare IP addresses available. (Oklahoma solution)
- **NAT**: The Condor pool requires a Generic Connection Broker (GCB) on a separate, dedicated PC (hardware \$), and has some instability. Switched to OpenVPN.(Nebraska solution)
	- –- Nebraska experimented with port forwarding in Windows®, but abandoned it for OpenVPNbecause of security and usability.

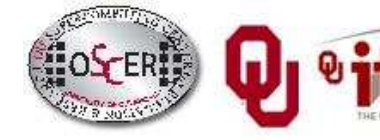

## Monitoring Issue

Condor inside Linux monitors keyboard and mouse usage to decide when to suspend a job.

In coLinux, this is tricky.

Working with James Bley at the University of Kansas, we set up a Visual Basic script on the Windows® side to send the keyboard and mouse information to coLinux.

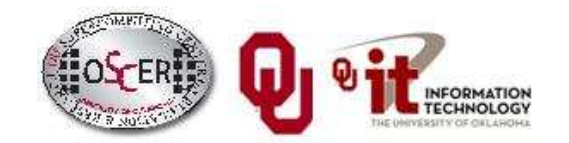

#### Current Status

Currently, we have approximately 700 computers running Condor inside coLinux. These computers have been running without significant problem for several months.

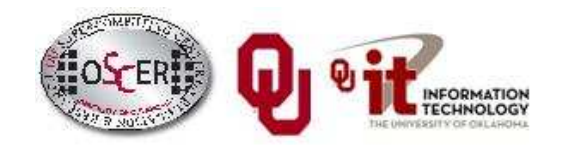

## Future Goals

- Make the installation even easier
- Allow for additional monitoring of keyboard and mouse usage
- Vista compatibility

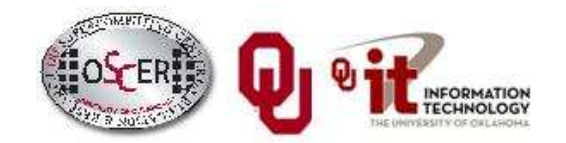

### Questions?

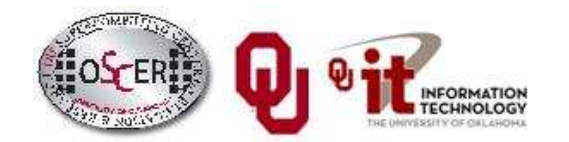